# Photoshop 2021 (Version 22.1.1) Key Generator With Key Download

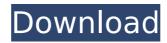

## Photoshop 2021 (Version 22.1.1) Crack License Code & Keygen Download [32|64bit] (Latest)

Note In Windows, the default keyboard shortcut is Ctrl+O.

#### Photoshop 2021 (Version 22.1.1) Crack+ Download

In addition, Adobe Photoshop and Photoshop Elements are also released for both Mac and Windows. If you want to know how to use Photoshop or Photoshop Elements, this post will show you the steps on how to use Photoshop and Photoshop Elements for both Windows and Mac computers. To use Photoshop or Photoshop Elements, you will need to first download a copy of Photoshop or Photoshop Elements. Then, you will need to install it on your computer. After you do that, the next step is to open the application and get to work. Features Now that you have Photoshop or Photoshop Elements downloaded and installed on your computer, let's dive into the features of both Photoshop and Photoshop Elements. Adobe Photoshop Adobe Photoshop is a professional graphics editor that helps in editing, altering and enhancing digital photos. The purpose of this photo editing tool is to improve photos and let you do all the things you need to improve photos (use filters, apply adjustments, etc.). The installation of Photoshop is not the same for both Mac and Windows. Mac users will use the "Air" version, and Windows users will use the desktop version. In this tutorial, we will be using the desktop version of Photoshop for both Mac and Windows computers. It is important to know that we are going to cover both Photoshop CS6 and Photoshop CC. However, the instructions are same for both Photoshop versions, so we will just focus on one Photoshop version for now. Part 1. Download Adobe Photoshop (Desktop) To start using Photoshop, you will need to download the desktop version. You can download Photoshop directly from Adobe website. When the download is complete, you will need to install Photoshop. The "Air" version of Photoshop is for Mac users, and Photoshop desktop version for Windows. After installation, the first step is to open Photoshop. You will be greeted by the Photoshop login screen. Part 2. Open Photoshop Once you open Photoshop, you will need to select the "File" tab at the top of the screen. Then, you will need to click "Open". From here, you will see a dialog box to select the file that you want to open. Make sure that you select "Photoshop Document" file. Then, click OK. You will now see the Photoshop opening screen. The first step is to import a photo. You can either import a new 388ed7b0c7

1/5

### Photoshop 2021 (Version 22.1.1) Crack + With License Code 2022

Q: How to find which exe application has closed the window in Windows/OS X I have multiple applications with Quicktime player. When I click the other player then the media player close. If an application have windows close event, I need to detect that and I need to use the new media player. How can I do this with c/c++ or c#? A: There is no suitable event for this in Windows. On OS X 10.6 and 10.7 the solution is to create a C function which will be called by Cocoa applications and is able to detect when the application is about to exit the application. In Cocoa applications, in which events are delivered in the main thread, the notification function gets executed in the main thread. In C applications, notifications are delivered in the global event loop and can be processed in the global callback function. [Polymorphic forms of cDNA of adenovirus 2 in the cells of herpesvirus homologous line]. Cells of a line adenovirus 2 and, as a control, hamster cells--line 21--were infected with herpessimplex virus, type 1. After enrichment with highly purified virus preparation that was obtained from the cells after 36 hours of incubation, the cells with the encephalomyocarditis virus were obtained. Polymerase chain reaction was used for the amplification of cDNA of adenovirus 2, in infected and uninfected cells. The presence of two forms of the cDNA amplified from cells were found. Both of them were identical to cDNA of the adenovirus 2.[Carcinoma of the cardia: diagnostic and therapeutical problems in the preoperative period]. The present work reviews the epidemiological, anatomic, histological, diagnostic and prognostic aspects of the carcinoma of the cardia. A retrospective study was done. From a total of 704 cases of resected epiploon carcinoma, 96 (13.24%) were found in the cardia (four localization). It was found that 77% of the carcinomas were in an advanced state of the disease, with metastatic spread in 50% of the cases. It was shown that the main factors that showed significant correlation to cardiac involvement were the localization of the tumour, the degree of extension, the proximity with the esophagus and the tumour size, but that there were no statistical differences

### What's New In Photoshop 2021 (Version 22.1.1)?

to conduct a market study that captured the most important features of the business, but what would it cost? It was almost too much for us to bear. For that reason, we pre-qualified many different service providers in our area to find the one that could provide us the information we needed, in an easy and affordable way. And they did. We learned what we needed to know, and got it done. We also booked another product, or service, and it turned out to be a total success! Here's a real-life case study of what we did to help a client get a robust database in a very short period of time. Ask us about... Prioritize list Multimedia & Video Download The number of hours you spent producing your video Engagement Research Productivity Impact At the end of a typical sales cycle, a deal can be well worth anywhere from 3-10 hours of sales time. It can take months for sales managers to build a case for the relationship being worth an additional hour, and even then, that argument might sound doubtful in a senior executive's ear. But in reality, a few hundred sales people who did significant additional hours during the sales cycle were rewarded with a measly \$10,000 bonus check. Multimedia & Video Engagement Research Productivity Impact On average, every dollar invested in a company's research and development will return \$3.50 in revenue to your business. Multimedia & Video Engagement Research Productivity Impact Effective training of your sales team doubles or even triples your revenue.

Multimedia & Video Engagement Research Productivity Impact Fewer working days in a month increases the potential ROI of your marketing spend by 1/7. TBC, which will be announced soon, free testing, a strong VR environment, and additional information. In the professional world, we have many open source tools like the game The Witness and Shadow of the Colossus, and other great looking games that help us solve problems of the industry. And many, many great indie games with a similar story. Similar stories can be told with other genres, such as freeform comedy games. Who doesn't want to do a game where you solve a murder in a spy thriller, move like an alien in a sci-fi adventure, or a heroic story in a kingdom? Even finding cool games

3/5

#### **System Requirements:**

Microsoft Windows XP Professional, Professional SP2, Home or Workstation Edition, Microsoft Windows 2000, Microsoft Windows NT 4.0, Microsoft Windows 98 or later, 128 MB of RAM, 3GB of available hard disk space Installing FIDO is simple, you'll need just a few clicks. The standard installation CD includes only the drivers for Windows 2000. For more information on how to install FIDO on Windows NT, 98 and Windows ME see "How to install FIDO." Drivers

https://bisnisruli.com/wp-content/uploads/2022/07/holveri.pdf

https://www.synergytherm.com/wp-

content/uploads/2022/07/Adobe\_Photoshop\_CC\_2019\_version\_20.pdf http://nyivara.volasite.com/resources/Photoshop-2022-Version-232-Hacke

d---Keygen-Full-Version.pdf

https://secure-

everglades-84765.herokuapp.com/Photoshop\_2021\_version\_22.pdf

https://arcane-coast-52389.herokuapp.com/zetholet.pdf

https://warm-sea-67847.herokuapp.com/phylnish.pdf

https://getfluencyonline.com/wp-content/uploads/2022/07/ginrei.pdf https://savosh.com/wp-

content/uploads/2022/07/Photoshop 2021 Version 2200.pdf

https://passscapasirdefast.wixsite.com/worrprenunton/post/adobe-

photoshop-express-with-license-key-free-download-32-64bit

https://scenic-acadia-64115.herokuapp.com/ingfurn.pdf

https://www.keytoheaventabernacle.org/wp-content/uploads/2022/07/Photoshop 2022 Version 2301 Serial Number .pdf

https://www.legittimazione.it/wp-content/uploads/2022/07/Photoshop\_202 1\_Patch\_full\_version\_\_WinMac\_Updated\_2022.pdf

http://iled.in/wp-content/uploads/2022/07/Adobe\_Photoshop\_2021\_Key\_Generator\_Free\_Download.pdf

https://wakelet.com/wake/t7SYezxQT3H2e-ifXUVfk

https://serene-everglades-28763.herokuapp.com/Adobe\_Photoshop\_2020\_version\_21.pdf

https://suministrosperu.com/wp-content/uploads/2022/07/Photoshop\_202 1\_Version\_2200\_Keygen\_Crack\_Setup\_Patch\_With\_Serial\_Key\_March2022 .pdf

http://terliwe.yolasite.com/resources/Photoshop-2022--For-Windows.pdf https://leidenalumni.id/wp-content/uploads/2022/07/Adobe\_Photoshop\_CC \_2018\_Keygen\_Crack\_Serial\_Key\_\_Full\_Version\_Updated\_2022.pdf

https://lacasaalta.com/wp-content/uploads/2022/07/Adobe\_Photoshop\_20 21\_Version\_2211\_Keygen\_Crack\_Serial\_Key\_\_3264bit\_March2022.pdf https://cilre.com/wp-

content/uploads/2022/07/Adobe\_Photoshop\_CC\_2019\_version\_20.pdf https://wakelet.com/wake/N-2yMiFlq85o3o34oND\_-

https://escuelabiogeometria.com/wp-

content/uploads/2022/07/Adobe Photoshop 2021 Version 2201.pdf

https://whispering-oasis-92881.herokuapp.com/banbon.pdf

https://www.flordechanar.cl/wp-content/uploads/2022/07/Adobe\_Photoshop\_2022\_Version\_230\_With\_License\_Key\_Keygen\_For\_LifeTime\_2022-1.pdf

http://executivenavi.com/wp-content/uploads/2022/07/croougol.pdf

https://bagged-marks-06399.herokuapp.com/kamkei.pdf

https://floating-meadow-88537.herokuapp.com/giovan.pdf

https://bestpornweb.site/wp-content/uploads/2022/07/Adobe\_Photoshop\_2 021 Version 2251 Free For Windows.pdf

https://workerspros.com/wp-content/uploads/2022/07/Adobe\_Photoshop\_2 022\_Version\_232\_Crack\_Keygen\_\_License\_Keygen\_Free\_Download\_MacW in.pdf

https://revitig.com/wp-

content/uploads/2022/07/Adobe Photoshop 2020 version 21.pdf

5/5